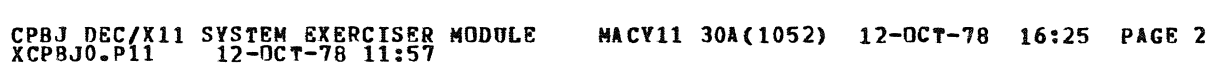

.REM

1

.. \_-

seQ 0001

i

1'\,. '<%<!~~ <0.\$010 IIiIl "\* '1 \

## IDENTIFICATION

PRODUCT CODE: AC-E667J-MC

PRODUCT NAME: CXCPBJO EIS EXER MOD

PRODUCT DATE: SEPTEMBER 197B

MAINTAINER: DEC/X11 SUPPORT GROUP

THE INFORMATION IN THIS DOCUMENT IS SUBJECT TO CHANGE<br>WITHOUT NOTICE AND SHOULD NOT BE CONSTRUED AS A COMMITMENT<br>BY DIGITAL EQUIPMENT CORPORATION. DIGITAL EQUIPMENT<br>CORPORATION ASSUMES NO RESPONSIBILITY FOR ANY ERRORS THAT

THE SOFTWARE DESCRIBED IN THIS DOCUMENT IS FURNISHED TO THE<br>PURCHASER UNDER A LICENSE FOR USE ON A SINGLE COMPUTER<br>SYSTEM AND CAN BE COPTED (WITH INCLUSION OF DIGITALS<br>COPYRIGHT NOTICE) ONLY FOR USE IN SUCH SYSTEM, EXCEPT

DIGITAL EQUIPMENT CORPORATION ASSUMES NO RESPONSIBILITY FOR<br>THE USE OR RELIABILITY OF ITS SOFTWARE ON EQUIPMENT THAT IS<br>NOT SUPPLIED BY DIGITAL.

COPYRIGHT (C) 1973,1978 DIGITAL EQUIPMENT CORPORATION

CPBJ DEC/X11 SYSTEM EXERCISER MODULE MACY11 30A(1052) 12-0CT-78 16:25 PAGE 3<br>XCPBJ0.Pl1 12-0CT-78 11:57

1. ABSTRACT:

CPS IS A BKNOD THAT EXERCISES THE EIS IN THE PDP11/45 AND THE PDP11/40.

I

 $\mathcal{A}_j$ 

SEO 0002

 $\alpha$ 

 $\overline{\phantom{a}}$ 

2. REQUIREMENTS:

..

HARDWARE: ANY PDP11/45 OR PDP11/40 WITH EIS OPTION.<br>STORAGE:: CPB REQUIRES:<br>1. DECIMAL WORDS: 471<br>2. OCTAL WORDS: 0727<br>3. OCTAL BYTES: 1656

3. PASS DEFINITION:

ONE PASS OF THE CPB MODULE CONSISTS OF EXECUTING EACH<br>INSTRUCTION 12500 TIMES.

4. EXECUTION TIME:

CPB RUNNING ALONE ON A POP11/45 TAKES APPROXIMATELY<br>30 SECONDS.

 $\sim$ 

 $\mathcal{O}(k^2)$  , where

5. CONFIGURATION REQUIREMENTS:

11/40 OR LSI WITHOUT EIS OPTION, SEE SECTION 8.

6. DEVICE/OPTION SETUP:

MAKE SURE EIS IS INSTALLED.

## CPBJ DEC/X11 SYSTEM EXERCISER MODULE<br>XCPBJ0.P11 12-OCT-78 11:57 MACV11 30A(1052) 12-OCT-78 16:25 PAGE 4

## 7. MODULE OPERATION:

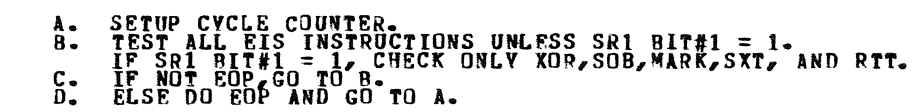

8. OPERATING OPTIONS:  $---$ 

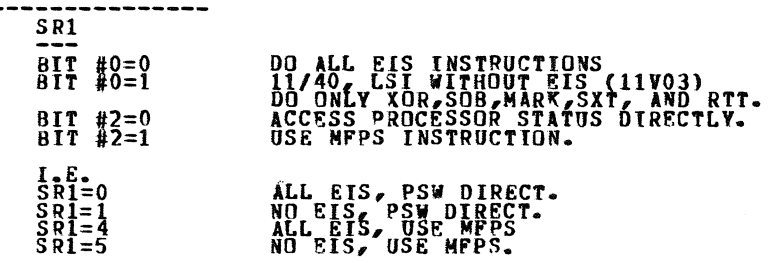

 $\sim$ 

 $\sim$   $\sim$ 

 $\mathbf{r}$ 

 $\overline{\phantom{a}}$ 

9. NON-STANDARD PRINTOUTS:

 $\ddot{\phantom{a}}$ 

NONE

 $\omega$ 

 $\bullet$ 

 $\sim$ 

SEQ 0004

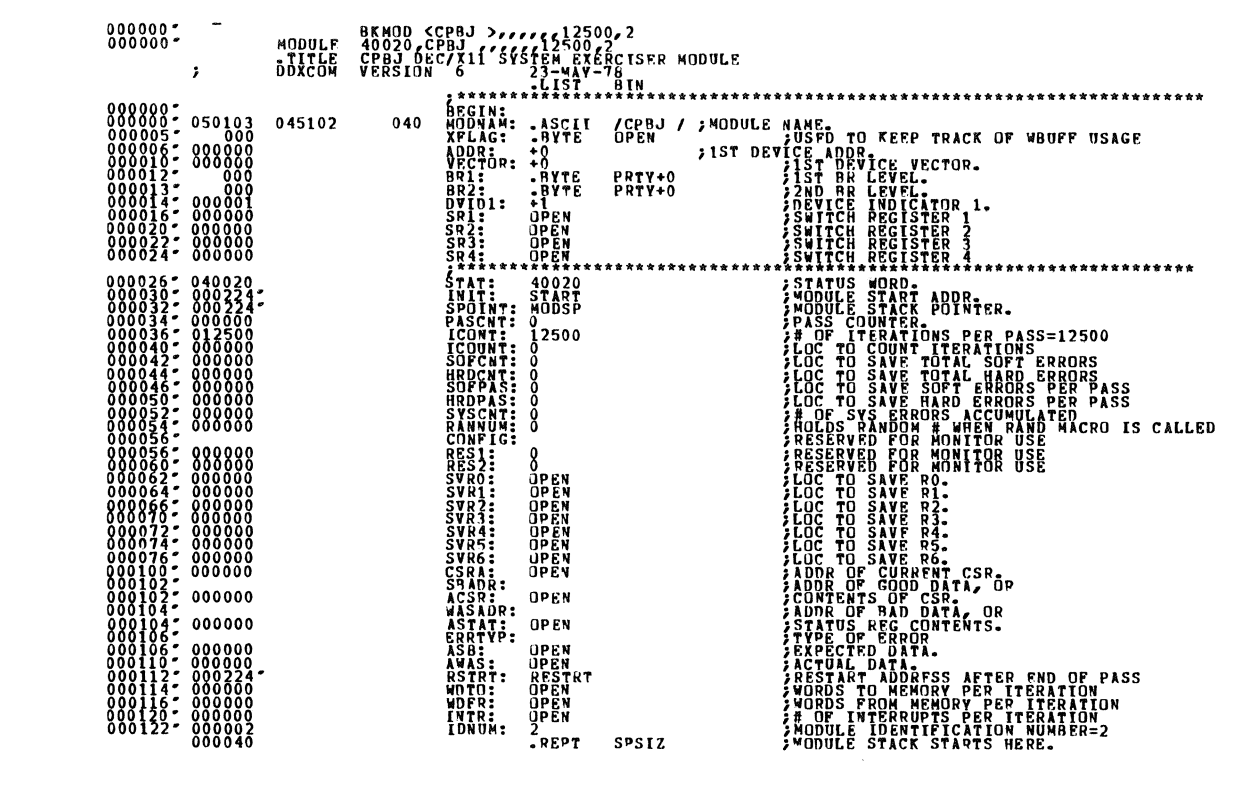

CPBJ DEC/X11 SYSTEM EXERCISER MODULE

MACVl1 JOA(1052) 12-0CT-78 16:25 PAGE 6

SEQ 0005

000224 '

.NLIST<br>.WORD 0<br>.LIST<br>.ENDR ~2~~~1\*\*\*\*\*\*\*\*\*\*\*\*\*\*\*\*\*\*\*\*\*\*.\*\*\*\*\*\*\*\*\*\*\*\*\*\*\*\*\*\*\*\*\*\*\*\*\* \*\*\*\*\*\*\*\*\*\*\*\*\*\*\*\*\*\*

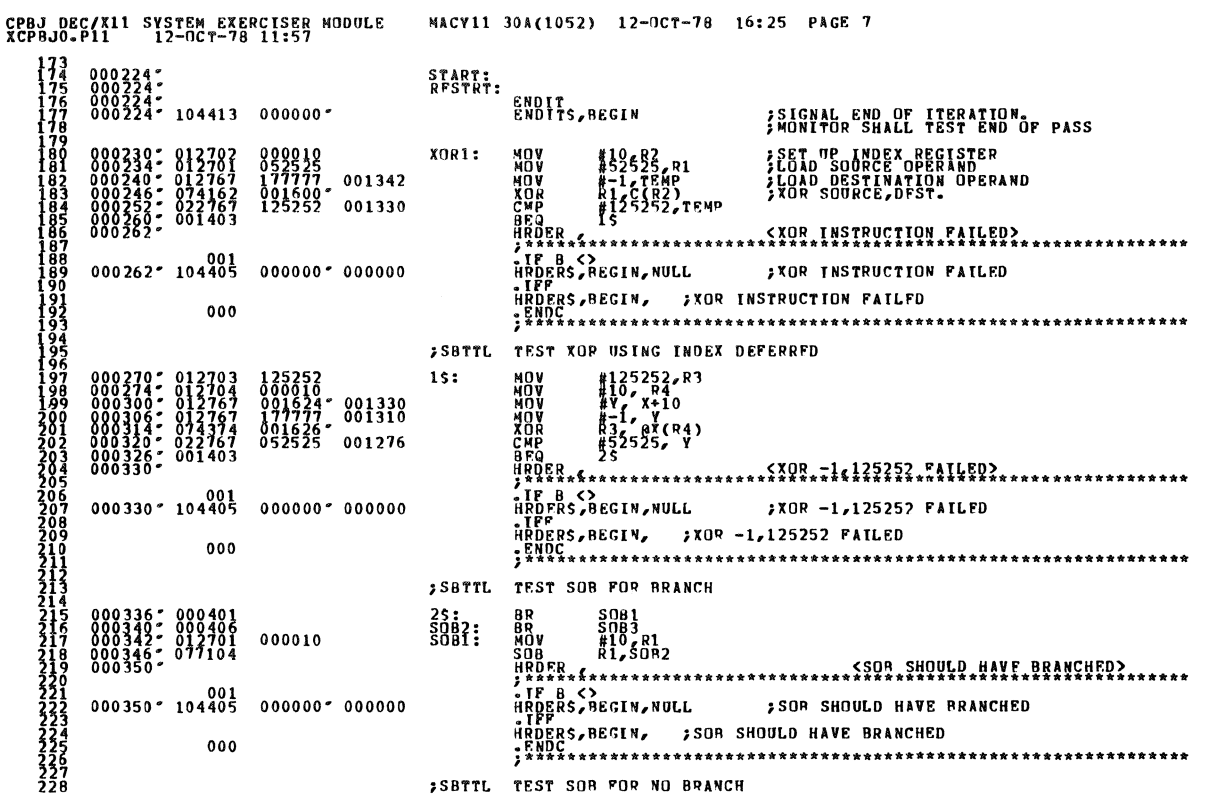

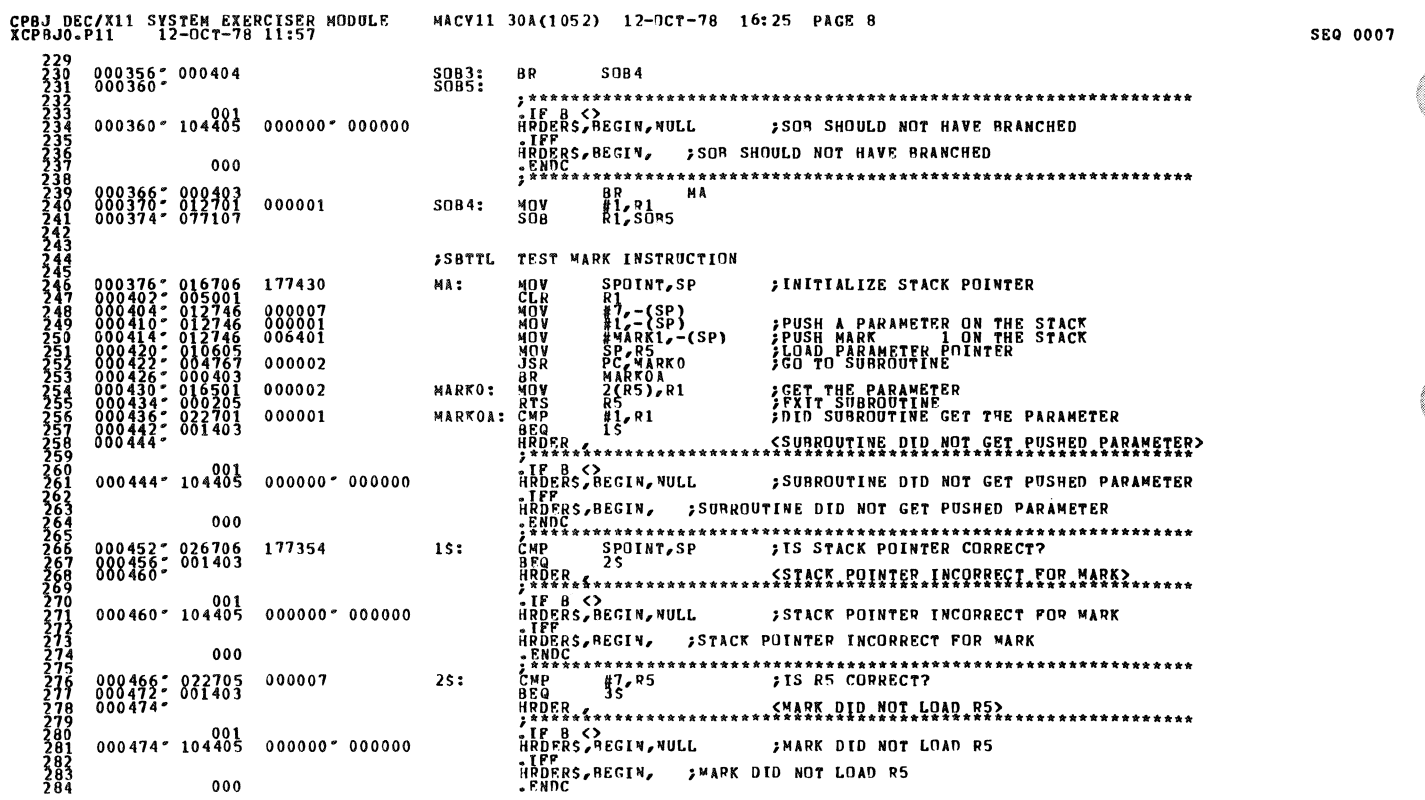

**SEQ 0006** 

 $\bullet$ 

 $\bullet$ 

 $\mathbf{v}^{\dagger}$ 

 $\bar{\mathcal{E}}$ 

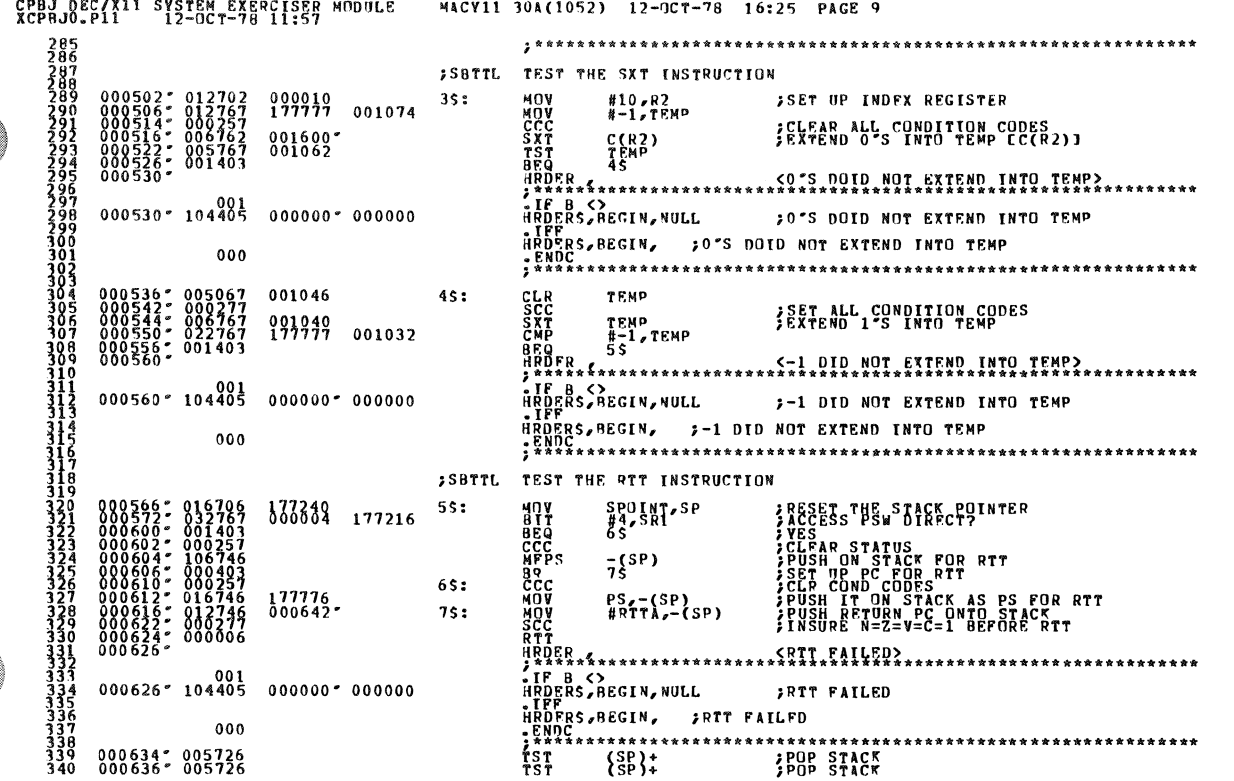

 $\bar{\bar{\bar{z}}}$ 

J.

ł

 $\ddot{\phantom{0}}$ 

 $\mathbf{r}$ 

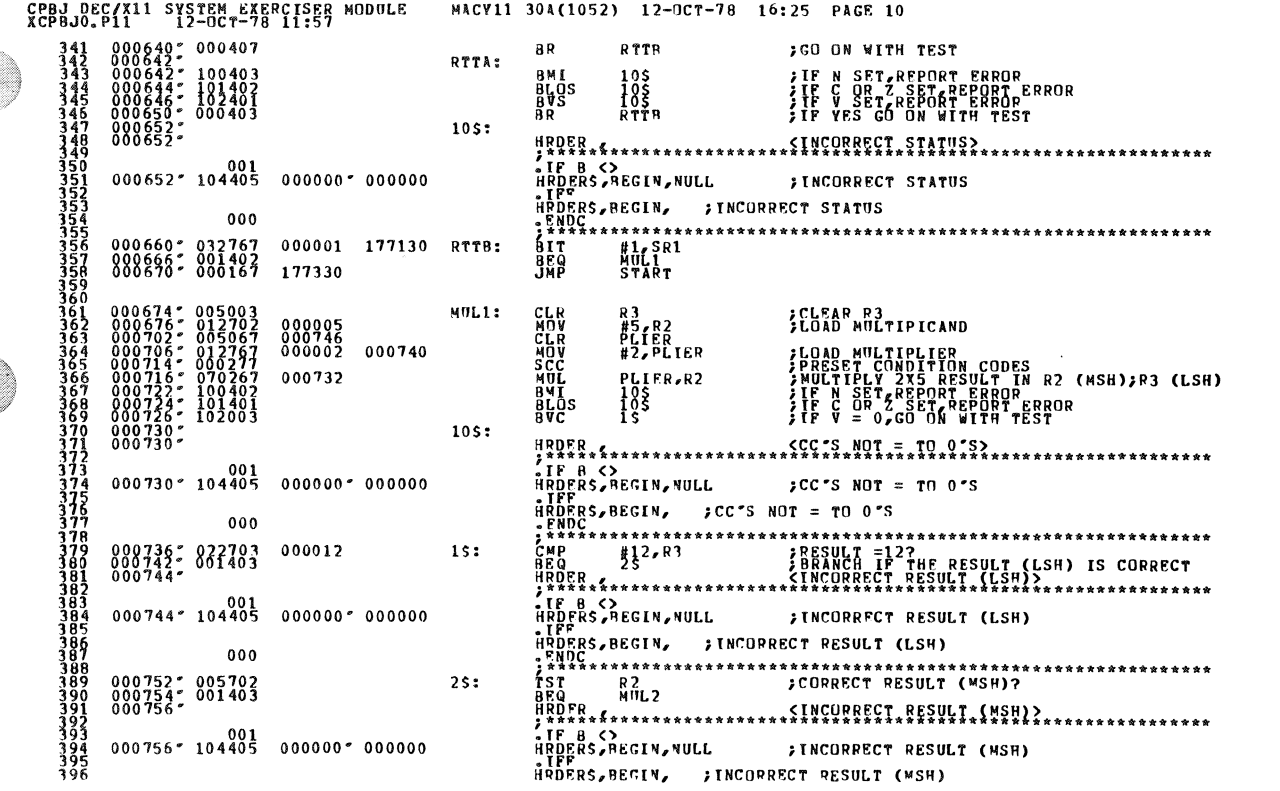

**SEQ 0009** 

**SEQ 0008** 

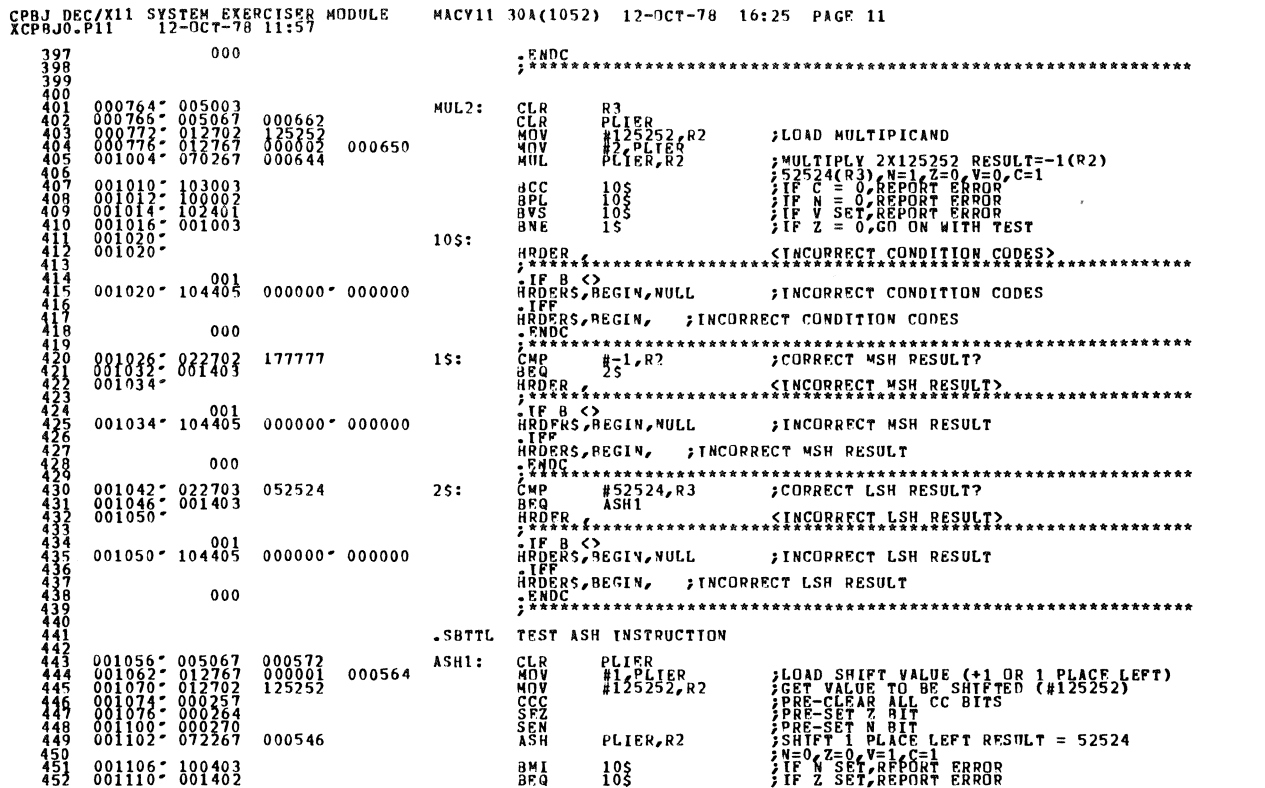

 $\mathcal{L}_{\mathcal{L}}$ 

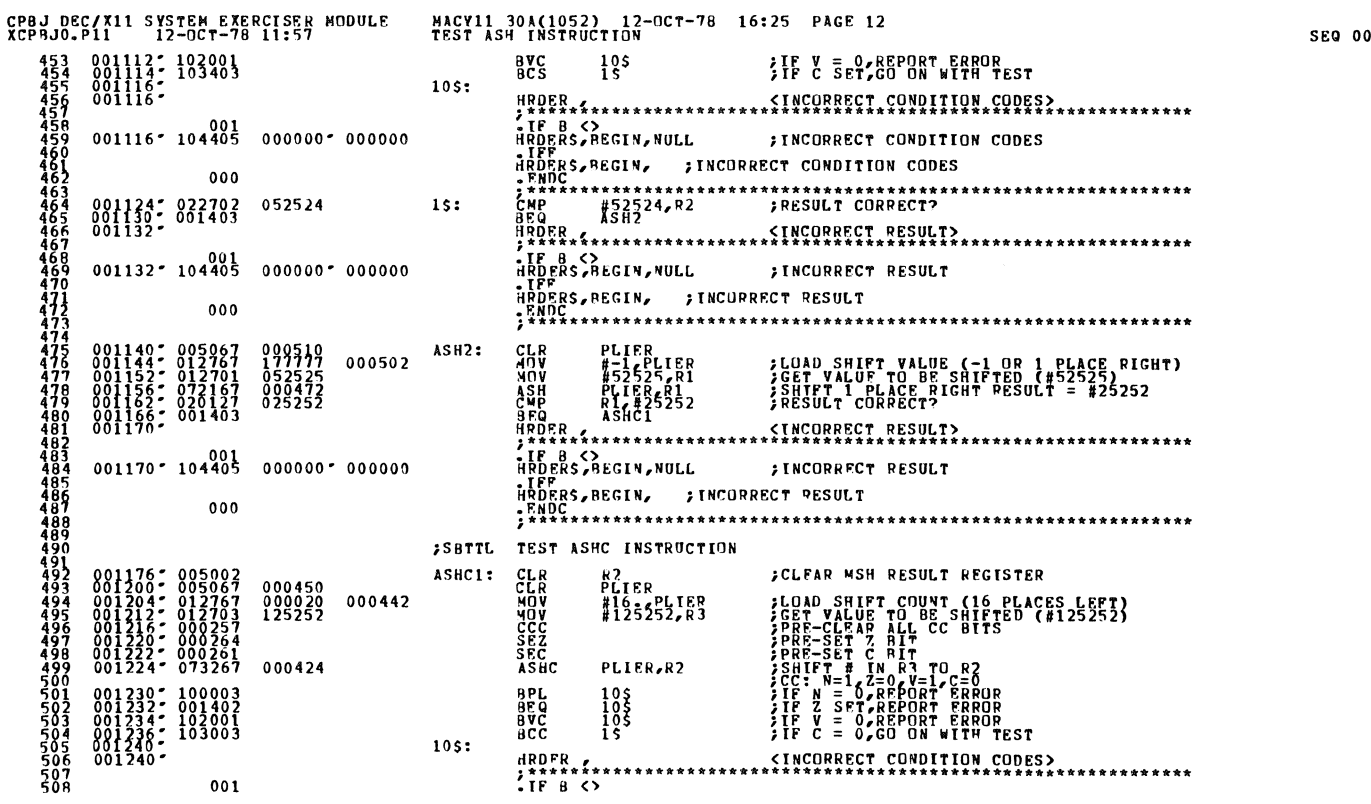

011

**SEQ 0010** 

 $\ddot{\phantom{0}}$ 

۰

 $\mathbf{r}$ 

 $\bar{\epsilon}$ 

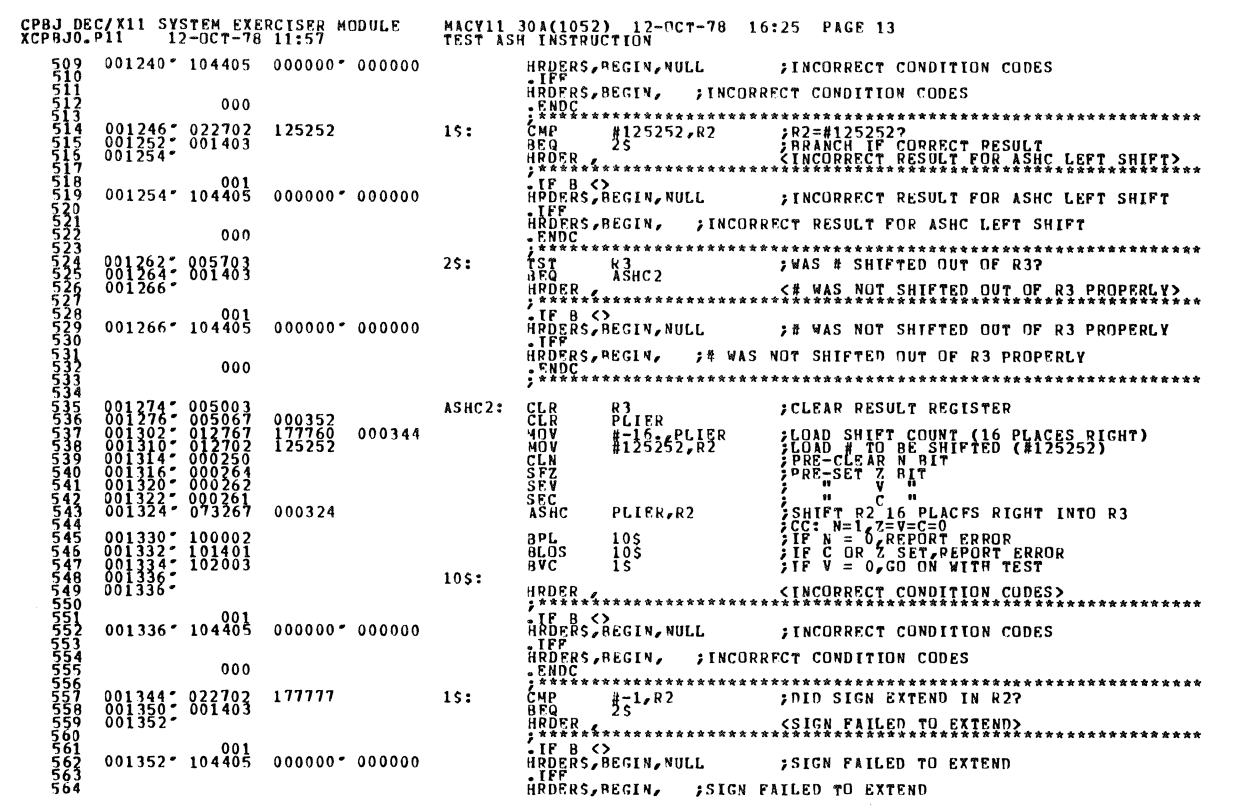

 $\bullet$ 

 $\ddot{\phantom{1}}$ 

 $\cdot$ 

 $\bar{\mathbf{r}}$ 

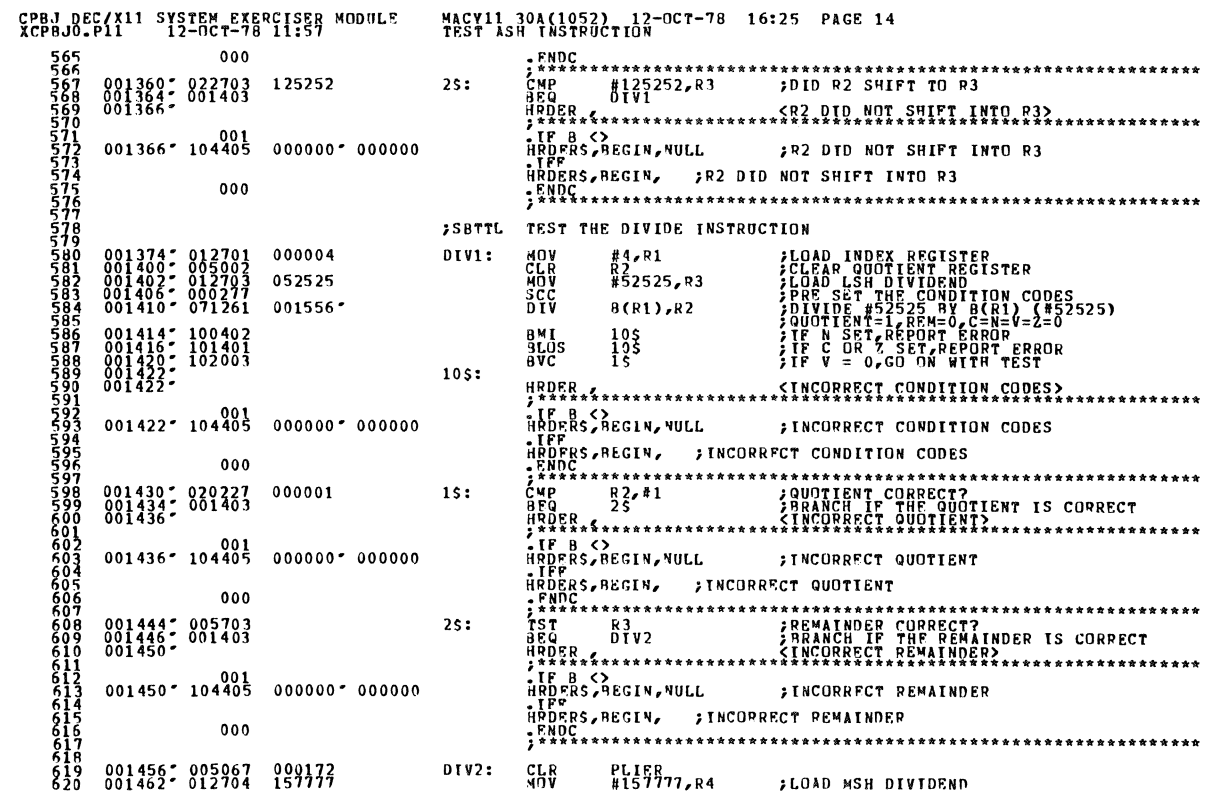

SEQ 0013

SEQ 0012

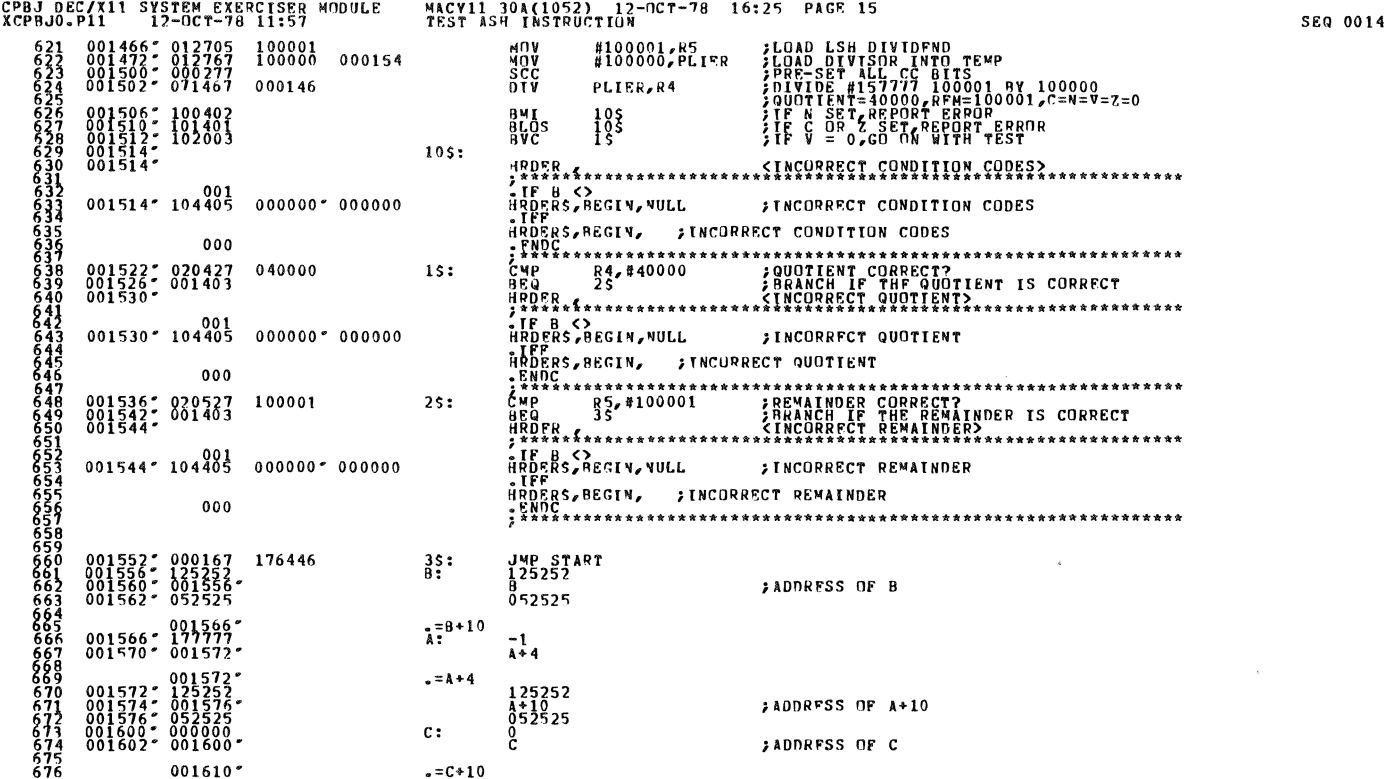

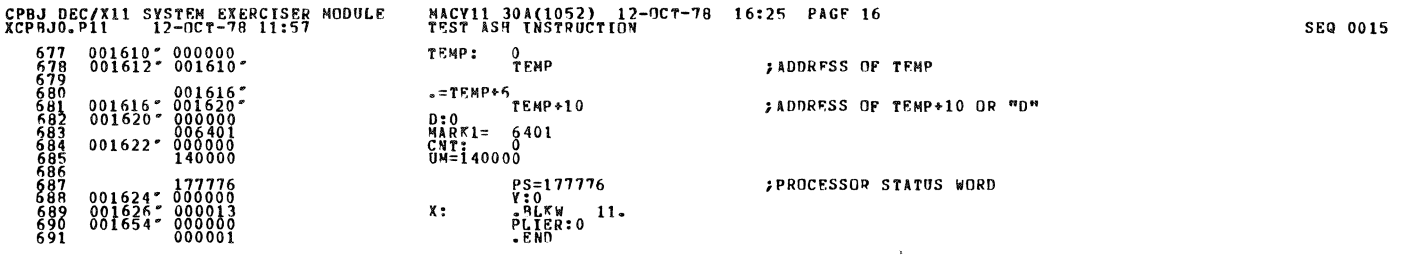

 $\epsilon$ 

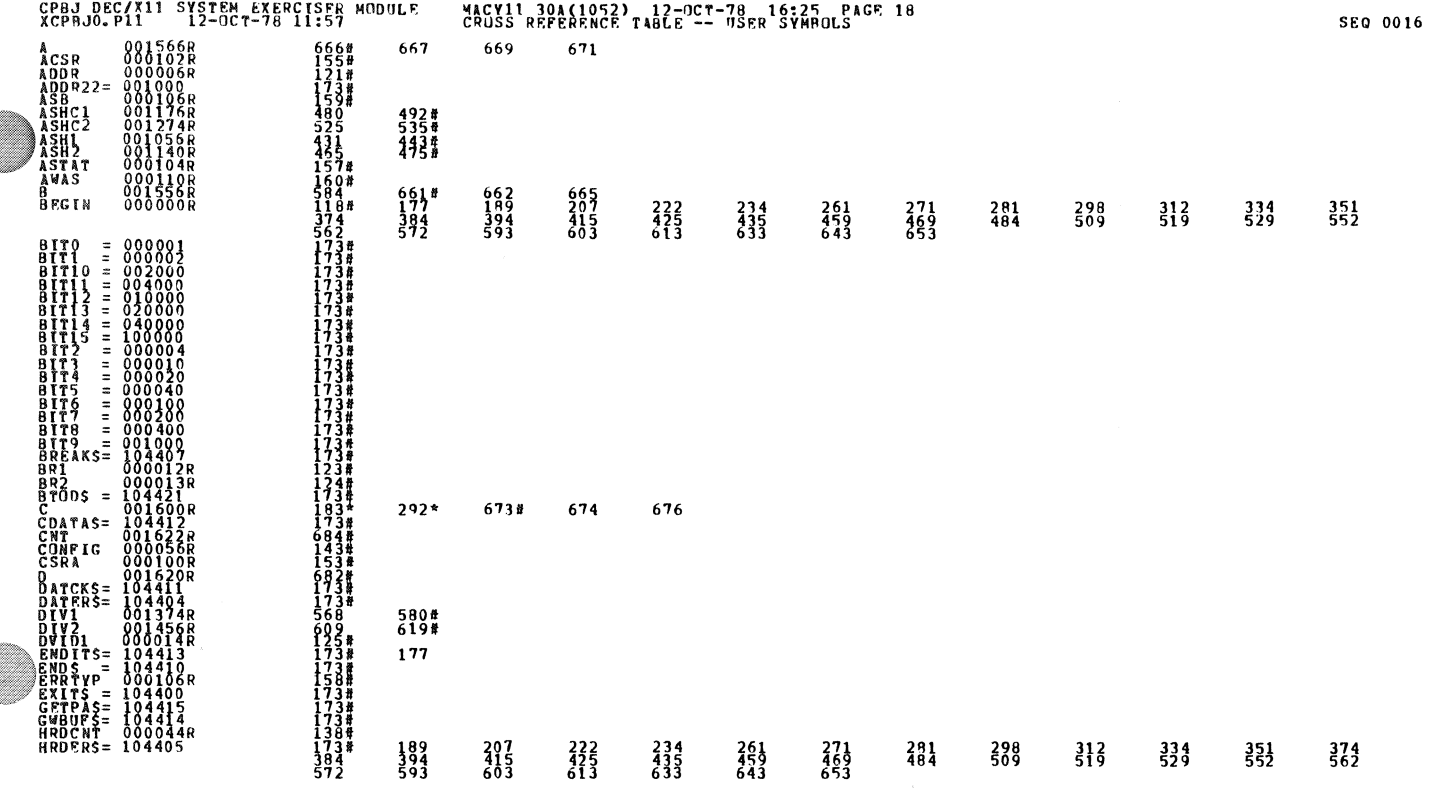

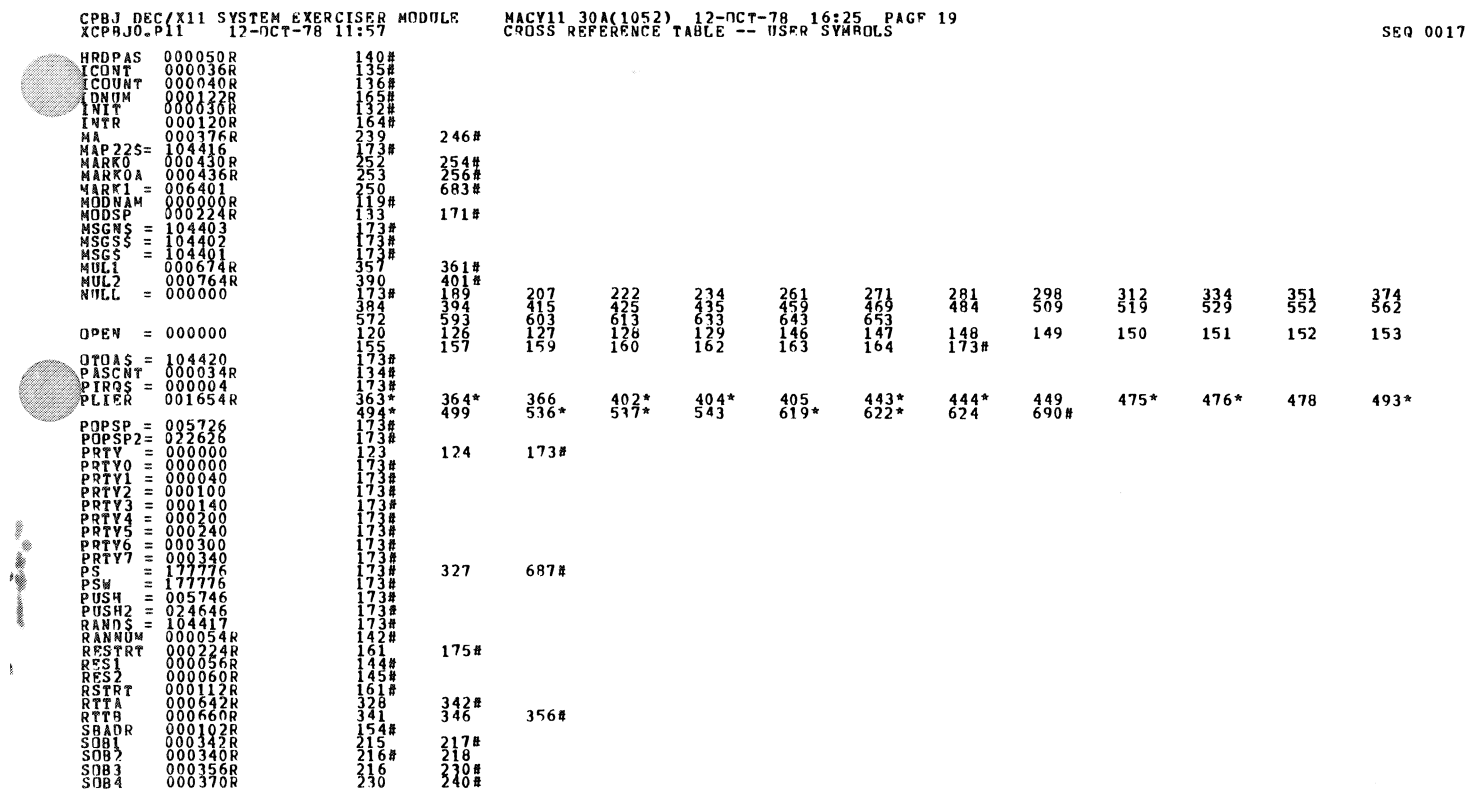

 $\label{eq:2.1} \frac{1}{\sqrt{2}}\int_{\mathbb{R}^3}\frac{1}{\sqrt{2}}\left(\frac{1}{\sqrt{2}}\right)^2\frac{1}{\sqrt{2}}\left(\frac{1}{\sqrt{2}}\right)^2\frac{1}{\sqrt{2}}\left(\frac{1}{\sqrt{2}}\right)^2\frac{1}{\sqrt{2}}\left(\frac{1}{\sqrt{2}}\right)^2.$ 

 $\epsilon$ 

 $\mathbf{g}$ 

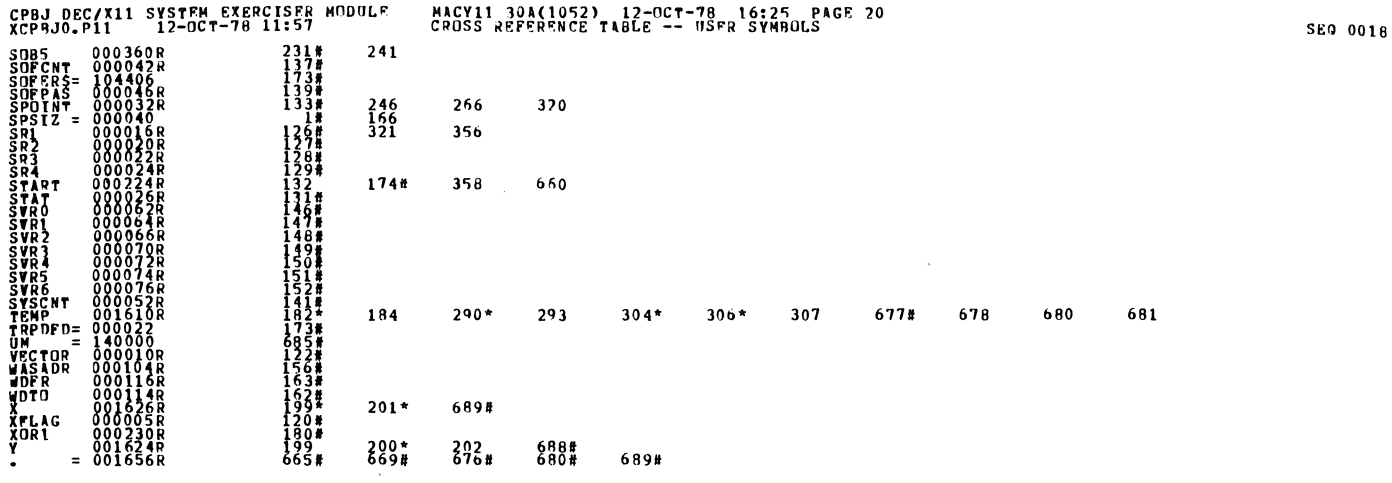

清雪

 $\ddot{\phantom{a}}$ 

- ABS.  $000000$ <br> $001656$  $\begin{smallmatrix} 0 & 0 & 0 \\ 0 & 0 & 1 \end{smallmatrix}$ 

 $\bar{\bar{z}}$ 

RRRORS DETECTED: 0<br>DEFAULT GLOBALS GENERATED: 0<br>XCPBJO,XCPPJO/SOL/CRF:SYM=DDXCOM,XCPRJO<br>RUN-TINE: 12:33 SFCOMDS<br>CONETUSE.RATIQ: 12(4=3.0)<br>CONETUSED: 17: 12(4=3.0)